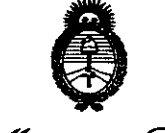

Regulación e Institutos . A. N.M.A.T

 $\mathcal{L}_{\text{inistonic}}$   $\mathcal{L}_{\text{in}}$   $\mathcal{L}_{\text{inistonic}}$ <br> $\mathcal{L}_{\text{inistonic}}$   $\mathcal{L}_{\text{in}}$   $\mathcal{L}_{\text{out}}$   $\mathcal{L}_{\text{out}}$   $\mathcal{L}_{\text{out}}$   $\mathcal{L}_{\text{out}}$   $\mathcal{L}_{\text{out}}$   $\mathcal{L}_{\text{out}}$   $\mathcal{L}_{\text{out}}$   $\mathcal{L}_{\text{out}}$   $\mathcal{L}_{\text{out}}$   $\mathcal{L}_{\text{out}}$   $\mathcal{$ **DISPOSICIÓN Nt 12 O 9** 

BUENOS AIRES, o **1 MAR 2012** 

VISTO el Expediente N° 1-47-231-12-4 del Registro de esta Administración Nacional de Medicamentos, Alimentos y Tecnología Médica (ANMAT), y

CONSIDERANDO:

Que por las presentes actuaciones VION S.A. solicita se autorice la inscripción en el Registro Productores y Productos de Tecnología Médica (RPPTM) de esta Administración Nacional, de un nuevo producto médico.

Que las actividades de elaboración y comercialización de productos médicos se encuentran contempladas por la Ley 16463, el Decreto 9763/64, y MERCOSUR/GMC/RES. Nº 40/00, incorporada al ordenamiento jurídico nacional por Disposición ANMAT N° 2318/02 (TO 2004), y normas complementarias.

Que consta la evaluación técnica producida por el Departamento de Registro.

Que COnsta la evaluación técnica producida por la Dirección de Tecnología Médica, en la que informa que el producto estudiado reúne los requisitos técnicos que contempla la norma legal vigente, y que los establecimientos declarados demuestran aptitud para la elaboración y el control de calidad del producto cuya inscripción en el Registro se solicita.

Que los datos identificatorios característicos a ser transcriptos en los proyectos de la Disposición Autorizante y del Certificado correspondiente, han sido convalidados por las áreas técnicas precedentemente citadas.

Que se ha dado cumplimiento a los requisitos legales y formales que contempla la normativa vigente en la materia.

Que corresponde autorizar la inscripción en el RPPTM del producto médico objeto de la solicitud.

 $\mathbb{Q}$ 

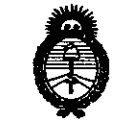

,<br>9coretar*ia de Políticas* Regulación e Institutos . A. N.M. A.T.

Que se actúa en virtud de las facultades conferidas por los Artículos 80, inciso 11) y 100, inciso i) del Decreto 1490/92 y por el Decreto 425/10.

Por ello;

EL INTERVENTOR DE LA ADMINISTRACIÓN NACIONAL DE MEDICAMENTOS, ALIMENTOS Y TECNOLOGÍA MÉDICA

#### DISPONE:

ARTICULO 10- Autorízase la inscripción en el Registro Nacional de Productores y Productos de Tecnología Médica (RPPTM) de la Administración Nacional de Medicamentos, Alimentos y Tecnología Médica del producto médico de marca MIRADOR BIOMEDICAL, nombre descriptivo TRANSDUCTORES, DE PRESIÓN, DESECHABLES Y nombre técnico TRANSDUCTORES, DE PRESIÓN, DESECHABLES, de acuerdo a lo solicitado por VION S.A., con los Datos Identificatorios Característicos que figuran como Anexo I de la presente Disposición y que forma parte integrante de la misma.

ARTICULO 20 - Autorízanse los textos de los proyectos de rótulo/s y de instrucciones de uso que obran a fojas 63 y 64 a 72 respectivamente, figurando como Anexo II de la presente Disposición y que forma parte integrante de la misma.

ARTICULO 3° - Extiéndase, sobre la base de lo dispuesto en los Artículos precedentes, el Certificado de Inscripción en el RPPTM, figurando como Anexo III de la presente Disposición y que forma parte integrante de la misma.

ARTICULO 4° - En los rótulos e instrucciones de uso autorizados deberá figurar la leyenda: Autorizado por la ANMAT PM-2010-2, con exclusión de toda otra leyenda no contemplada en la normativa vigente.

ARTICULO 50- La vigencia del Certificado mencionado en el Artículo 30 será por cinco (S) años, a partir de la fecha impresa en el mismo.

ARTICULO 60 - Regístrese. Inscríbase en el Registro Nacional de Productores y Productos de Tecnología Médica al nuevo producto. Por Mesa de Entradas

 $\sigma$ 

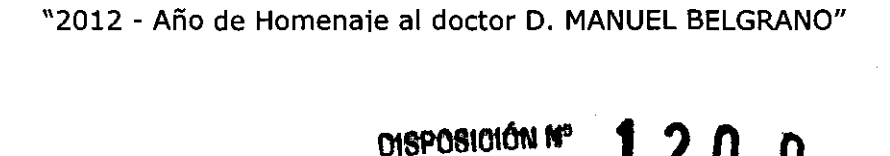

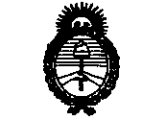

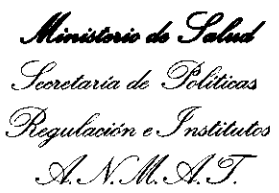

# 1 2 0 9

notifíquese al interesado, haciéndole entrega de copia autenticada de la presente Disposición, conjuntamente con sus Anexos 1, 11 Y 111. Gírese al Departamento de Registro a los fines de confeccionar el legajo correspondiente. Cumplido, archívese.

Expediente Nº 1-47-231-12-4 DISPOSICIÓN Nº

120 9

 $\left[\begin{array}{ccc} 1 & 1 \\ 1 & 1 \end{array}\right]$ 

Dr. OTTO A. ORSINGHER **SUB-INTERVENTOR ..... N.M.A.·l.'.** 

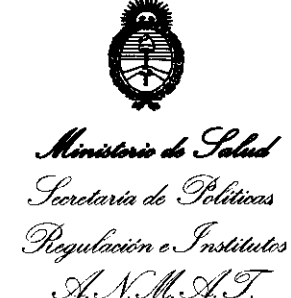

#### ANEXO I

DATOS IDENTIFICATORIOS CARACTERÍSTICOS del PRODUCTO MÉDICO inscripto en el RPPTM mediante DISPOSICIÓN ANMAT Nº ..............................

Nombre descriptivo: TRANSDUCTORES, DE PRESIÓN, DESECHABLES.

Código de identificación y nombre técnico UMDNS: 16-909 TRANSDUCTORES, DE PRESIÓN, DESECHABLES.

Marca(s) de (los) producto(s) médico(s): MIRADOR BIOMEDICAL.

Clase de Riesgo: Clase II.

Indicación/es autorizada/s: Transductor de presión desechable con una pantalla digital integrada destinada a la medición directa de la presión fisiológica. Los modelos incluyen diseños para indicaciones clínicas mas específicas (por ejemplo: Acceso vascular) y por lo tanto, poseen indicaciones de uso mas especificas en sus etiquetas.

Modelo/s: Transductor para punción lumbar COMPASS.

Transductor para punción lumbar COMPASS enhanced.

Puerto de acceso vascular COMPASS.

Transductor de presión de acceso vascular COMPASS.

120 9

Período de vida útil: 3 años.

Condición de expendio: Venta exclusiva a profesionales e Instituciones sanitarias.

Nombre del fabricante: Mirador Biomedical Inc.

Lugar/es de elaboración: 2815 Eastlake Ave E. Suite 220, Seattle, WA. 98102, Estados Unidos.

Expediente NO 1-47-231-12-4 DISPOSICIÓN N°

Dr. OTTO A. ORSINGHER **SUB-INTERVENTOR A.N.M.A.']'.** 

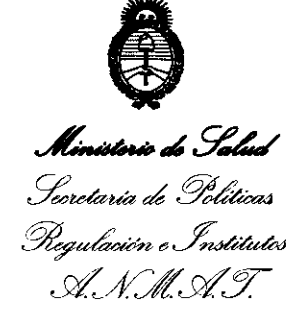

### ANEXO II

TEXTO DEL/LOS RÓTULO/S e INSTRUCCIONES DE USO AUTORIZADO/S del PRODUCTO MÉDICQ inscripto en el RPPTM mediante DISPOSICIÓN ANMAT Nº ..................... l .. L .. U .. :J ~ //¡-- ~.

 $\omega$  ...

Dr. OTTO A. ORSINGHER SUB-INTERVENTUR **A.N.M.A.T** 

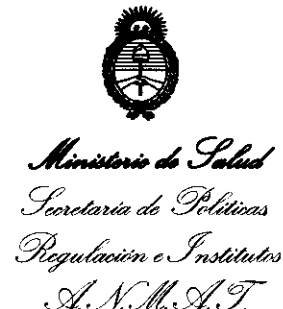

#### ANEXO III

#### CERTIFICADO

Expediente NO: 1-47-231-12-4

El Interventor de la Administración Nacional de Medicamentos, Alimentos y Tecnología Médica (ANMAT) certifica que, mediante la Disposición Nº **... 1... Z..U.... 9**, y de acuerdo a lo solicitado por VION S.A., se autorizó la inscripción en el Registro Nacional de Productores y Productos de Tecnología Médica (RPPTM), de un nuevo producto con los siguientes datos identificatorios característicos:

Nombre descriptivo: TRANSDUCTORES, DE PRESIÓN, DESECHABLES.

Código de identificación y nombre técnico UMDNS: 16-909 TRANSDUCTORES, DE PRESIÓN, DESECHABLES.

Marca(s) de (los) producto(s) médico(s): MIRADOR BIOMEDICAL.

Clase de Riesgo: Clase II.

Indicación/es autorizada/s: Transductor de presión desechable con una pantalla digital integrada destinada a la medición directa de la presión fisiológica. Los modelos incluyen diseños para indicaciones clínicas mas específicas (por ejemplo: Acceso vascular) y por lo tanto, poseen indicaciones de uso mas especificas en sus etiquetas.

Modelo/s: Transductor para punción lumbar COMPASS.

 $J$  Transductor para punción lumbar COMPASS enhanced.

Puerto de acceso vascular COMPASS.

Transductor de presión de acceso vascular COMPASS.

Período de vida útil: 3 años.

Condición de expendio: Venta exclusiva a profesionales e instituciones sanitarias.

Nombre del fabricante: Mirador Biomedical Inc.

Nombre del fabricante

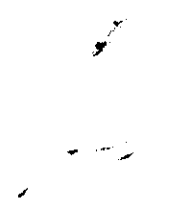

Lugar/es de elaboración: 2815 Eastlake Ave E. Suite 220, Seattle, WA. 98102, Estados Unidos.

Se extiende a VION S.A. el Certificado PM-2010-2, en la Ciudad de Buenos Aires, a .... **0.1 MAR 2012**..., siendo su vigencia por cinco (5) años a contar de la fecha de su emisión.

DISPOSICIÓN NO de la fecha de su emisión.<br>DISPOSICIÓN Nº 1209

Dr. OTTO A. ORSINGHFR **SUB-INTERVENTOR A.N.M.A.T.** 

ANEXO III.B  $\blacksquare$  2 0

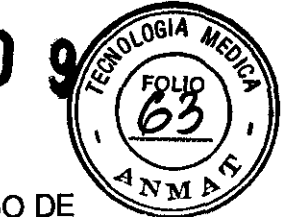

Disposición ANMAT No. 2318/02 (T02oo4)

INFORMACIONES DE LOS RÓTULOS E INSTRUCCIONES DE USO DE PRODUCTOS MÉDICOS

PROYECTO DE RÓTULO

TRANSDUCTOR DE PRESiÓN DESECHABLE

Transductor para punción lumbar COMPASS

Transductor para punción lumbar COMPASS enhanced

Puerto de acceso vascular COMPASS

Transductor de presión de acceso vascular COMPASS

ESTÉRIL No reutilizable Ver Instrucciones de Uso No utilizar si el envase está abierto o dañado. Conservar entre: T: *15°* - *40°* C Lote: xxxxx Fecha de Vencimiento: xx xx

Importador VION S.A. Thompson 585 - CABA - ARGENTINA

**Fabricante** Mirador Biomedical. Inc. 2815 Eastlake Ave E. Suite 220 Seattle. WA. 98102 Estados Unidos

> Director Técnico Germán Enrique Sapia Farmacéutico MP: 11422

Autorizado por la ANMAT PM-2010-2

Venta Exclusiva a Profesionales e Instituciones Sanitarias

Leandro larrain ApOderado

**The EXPIRAL CALL STATE**<br>FARMACEUTICO (M,P, 1140.2) **DIRECToR** TECNICO

PROYECTO DE INSTRUCCIONES DE USO DE PRODUCTOS MÉDICOS

## INSTRUCCIONES DE USO

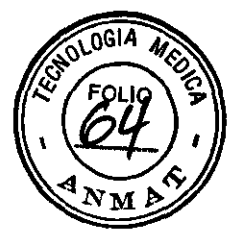

TRANSDUCTOR DE PRESIÓN DESECHABLE 1209

ESTÉRIL No reutilizable Ver Instrucciones de Uso No utilizar si el envase está abierto o dañado. Conservar entre: T: *15°* - *40°* C

Importador: VION SA - Thompson 585 - CABA - ARGENTINA

Fabricante: Mirador Biomedical, Inc. 2815 Eastlake Ave E. Suite 220 - Seattle, WA. 98102 - Estados Unidos

Director Técnico: Germán Enrique Sapia - Farmacéutico - MP: 11422

Autorizado por la ANMAT PM-2010-2

Venta Exclusiva a Profesionales e Instituciones Sanitarias

#### Puerto de acceso vascular COMPASS

1. Retire el COMPASS de su envase estéril.

2. Activar COMPASS presionando el botón POWER hasta que en la pantalla se lea "00" (ver fig. 1).

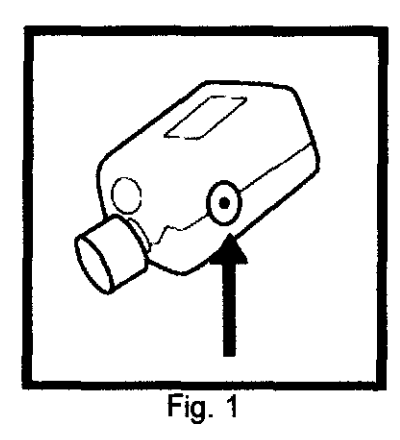

ADVERTENCIA: Active COMPASS antes de colocar la aguja y la jeringa para evitar una presión de referencia incorrecta. 3. Retire la tapa (ver fig. 2).

Leandro Larrain Apoderado FARMACEUTICO (M.R. 11023) DIRECTOR TECNICO

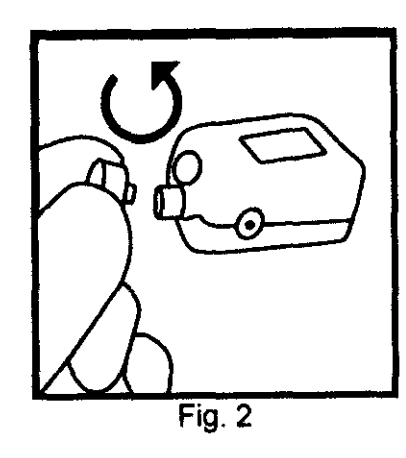

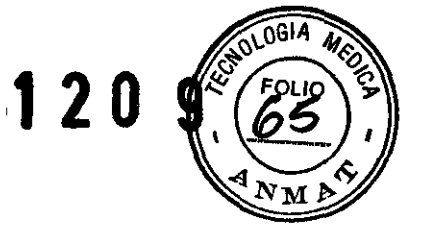

4. Coloque la aguja introductora y una jeringa para COMPASS (ver Fig. 3).

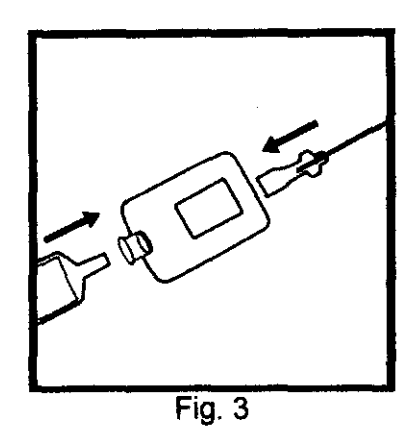

5. Inserte la aguja introductora en la vena central u otro vaso.

ADVERTENCIA: No reinfundir sangre u otros fluidos corporales en el paciente después que se introdujo en el COMPASS.

ADVERTENCIA: No vuelva a utilizar el COMPASS para más de un procedimiento en el mismo paciente. Use un dispositivo nuevo para cada procedimiento.

6. Comprobar el acceso al vaso con la lectura de la presión en la pantalla del COMPASS (ver fig. 4).

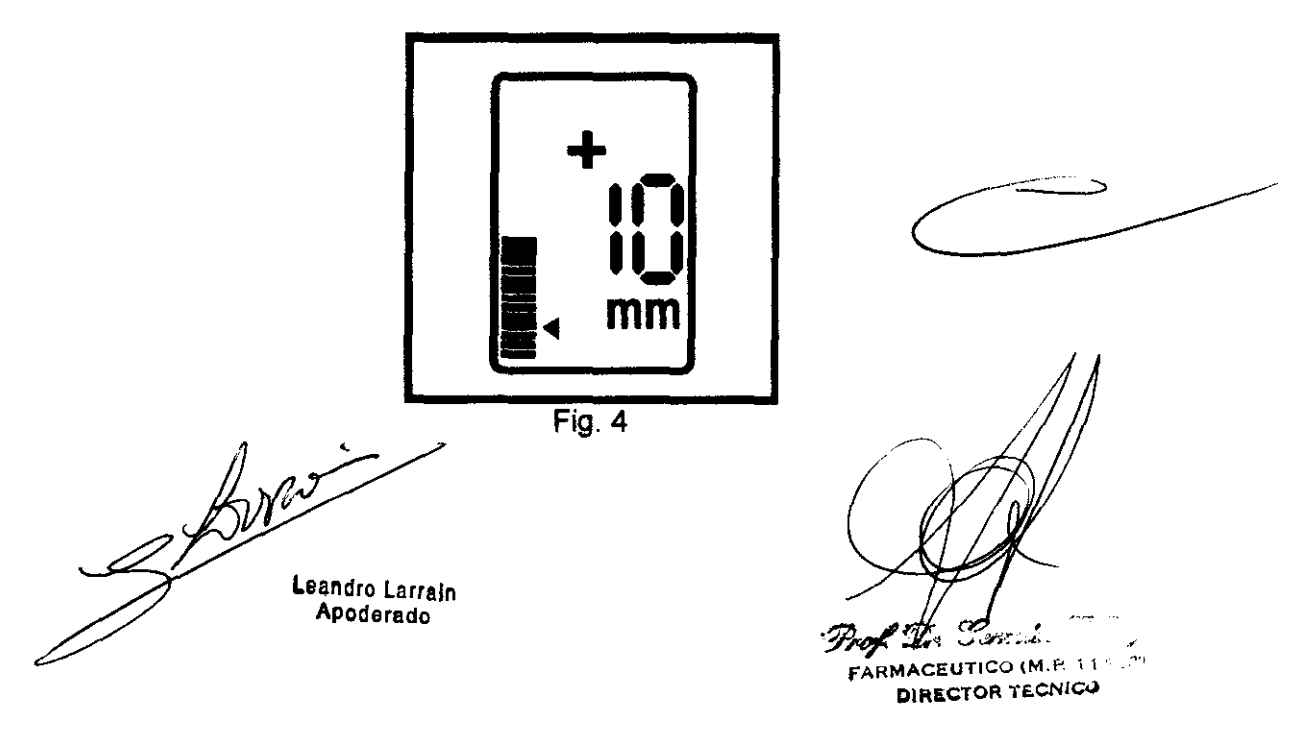

ADVERTENCIA: Para evitar una lectura de presión no-fisiológica, no mueva émbolo de la jeringa mientras se realiza la medición de presión del vaso.

7. Inserte guía (0,025 ", 0,035" o 0,038 "de diámetro) a través del puerto guía COMPASS y dentro del vaso (ver Fig. 5).

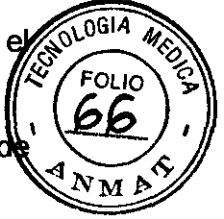

120 9

Fig.5

Técnica alternativa:

Retire la jeringa e inserte guía a través del puerto de jeringa en el COMPASS. ADVERTENCIA: la lectura de presión es no-fisiológica después que la jeringa se retira del COMPASS. Es la presión atmosférica.

Técnica alternativa:

Quite el COMPASS de la aguja e inserte la guía a través de la aguja introductora.

8. Mantenga la guía en su lugar y retire la aguja introductora y el COMPASS.

9. Realizar la inserción del catéter según las instrucciones del fabricante del catéter.

Apagado del dispositivo: Pulse el botón tres veces en una secuencia ("PUSH", "PUSH", "HOlD"); presione rápidamente el botón dos veces y luego mantenga el tercer pulso hasta que el dispositivo se apague.

Encienda el dispositivo de nuevo para reiniciar.

Nota: Si la lectura de la presión COMPASS no vuelve a cero después de la remoción del vaso, enjuague el dispositivo con solución salina y luego apáguelo para restablecer el cero.

2 De Leandro Lorrain Apccoredc

Bof Dof Consister **FARMACEUTICO (M. P. i i DIRECTOR TECNICO** 

#### ESQUEMA DE FUNCIONES Y REFERENCIAS

OGIA

#### **Compass - Puerto de Acceso Vascular I Compass - Acceso Vascular**  Bar  $23 =$ SJ mm Hg  $Bar 18 =$ 20 mm Hg **Gráfica de la Forma de Onda: Escala variable para mejorar la pulsación fisiológica Bares** 1-13: **1 mm Hg I bar**  Bares 14-18: 2 mm Hg I bar Bares 19-41: 6 mm Hg / bar **Bar1=** \_. \_\_\_\_ "\_ -3 Mm Hg + Símbolo de presión positiva<br>- Símbolo de la presión negativa Bar 41 = 158 mm Hg **Indicador de carga de batería aparece 30 minutos antes del agotamiento de la bateria Modos de Visualización numérica • Normal: actualizaciones de la pantalla 2 vecas I seg**  • Baja presión (2 - 20 mmHg): **3 segundos promedio de la presión**  • Ma presión (30 a 200 mm Hg): INTERMITENTE 3 segundos **promedio de la presión Unidad de presión = mm Hg**

#### **Transductor de presión de acceso vascular COMPASS**

1\_ Retire el COMPASS de su envase estéril.

2\_ Activar COMPASS presionando el botón POWER hasta que en la pantalla se lea "00" (ver fig. 1).

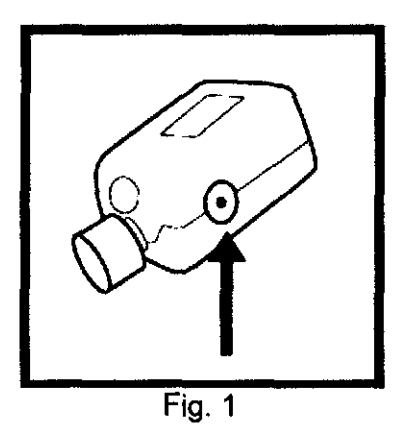

ADVERTENCIA: Active COMPASS antes de colocar la aguja y la jeringa para evitar una presión de referencia incorrecta.

3. Retire la tapa (ver fig. 2).

Arre Leandro Larrain Apoderado

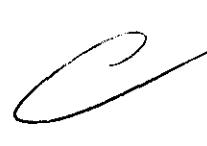

B وتستركون يحدد

FARMAGEUTICO (M.R. 11922) **DIRECTOR TECNICO** 

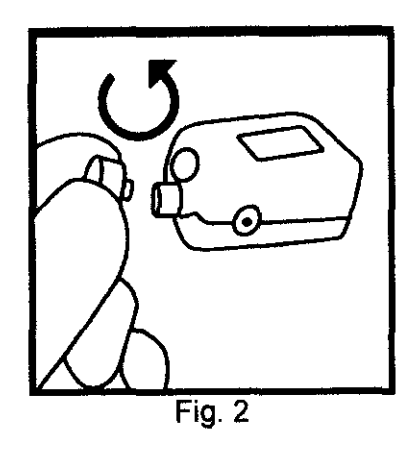

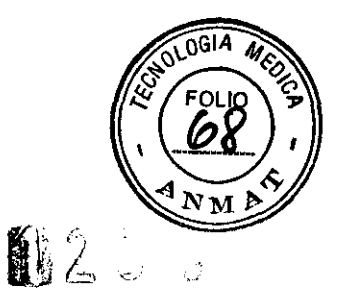

4. Coloque la aguja introductora y una jeringa para COMPASS (ver Fig. 3).

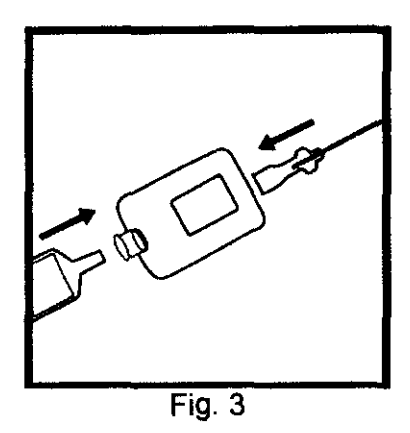

5. Inserte la aguja introductora en la vena central u otro vaso.

ADVERTENCIA: No reinfundir sangre u otros fluidos corporales en el paciente después que se introdujo en el COMPASS.

ADVERTENCIA: No vuelva a utilizar el COMPASS para más de un procedimiento en el mismo paciente. Use un dispositivo nuevo para cada procedimiento.

6. Medir la presión del vaso con la lectura de la presión COMPASS en la pantalla (ver fig. 4).

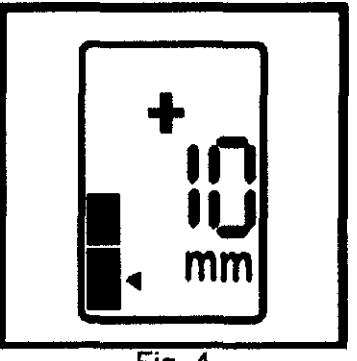

Fig.4

Técnica alternativa: Retire la jeringa e inserte guía a través del puerto de jeringa en el COMPASS.

fine Leandro Larraln **ApoderAdo** 

FARMACEUTICO (M.E.

DIRECTOR TECNICO

ADVERTENCIA: la lectura de presión es no-fisiológica después que la jeringa, se retira del COMPASS. Es la presión atmosférica.

Técnica alternativa:

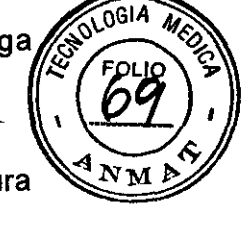

Brúiula puede ser conectado a un catéter intravascular para obtener una lectura de la presión.

Apagado del dispositivo: Pulse el botón tres veces en una secuencia ("PUSH", "PUSH", "HOlD"); presione rápidamente el botón dos veces y luego mantenga el tercer pulso hasta que el dispositivo se apague.

Encienda el dispositivo de nuevo para reiniciar.

Nota: Si la lectura de la presión COMPASS no vuelve a cero después de la remoción del vaso, enjuague el dispositivo con solución salina y luego apáguelo para restablecer el cero.

### **Transductor para** punción **lumbar COMPASS**

#### **Transductor para** punción **lumbar COMPASS enhanced**

1. Retire el COMPASS de su envase estéril.

2. Activar COMPASS presionando el botón POWER hasta que en la pantalla se lea "00" (ver fig. 1).

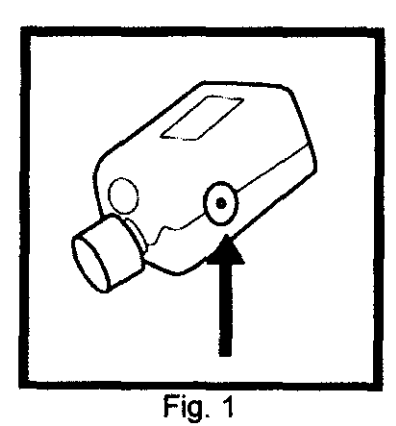

ADVERTENCIA: Active COMPASS antes de colocar la aguja y la jeringa para evitar una presión de referencia incorrecta.

3. Retire la tapa (ver fig. 2).

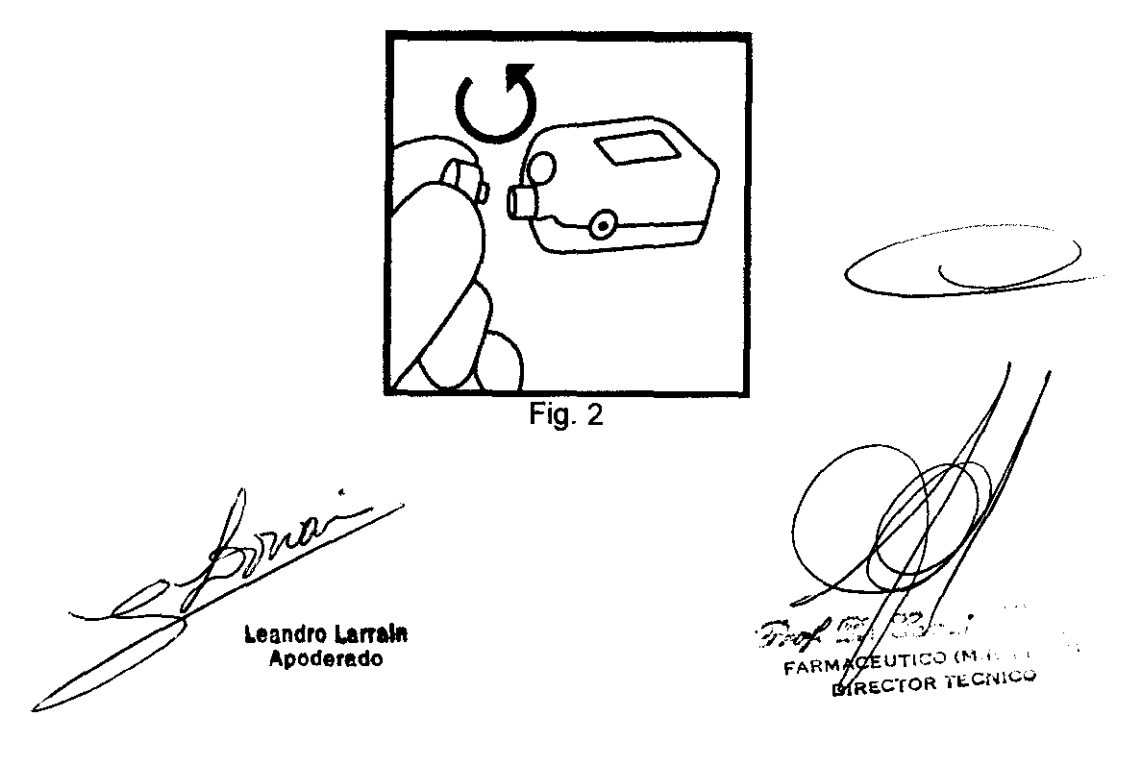

4. Una vez que la aguja espinal y el estilete son insertados través de la piel y del tejido subcutáneo, retirar el estilete y conecte COMPAS a la aguja (ver Fig. 3).

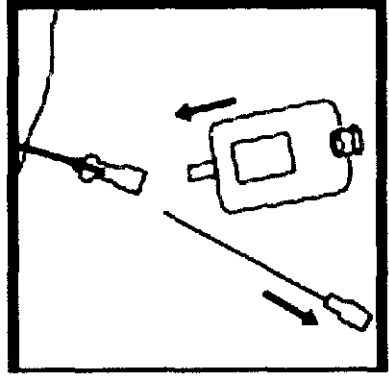

Fig.3

ADVERTENCIA: Para asegurar que la presión fisiológica mediciones, mantenga totalmente cubierto el puerto del COMPASS con el pulgar. El pulgar puede remover momentáneamente a cero el dispositivo.

5. Cubra el puerto del COMPASS con el pulgar y avance la aguja espinal en el espacio del LCR; la presión debe aumentar con la entrada de la aguja espinal en el espacio del LCR.

6. Tenga en cuenta la presión de apertura (ver Fig. 4).

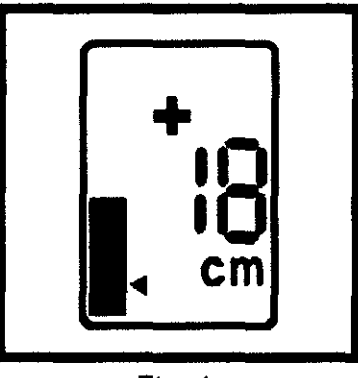

Fig.4

ADVERTENCIA: Una vez que la aguja ha entrado en CSF espacio, espere hasta que la presión se ha estabilizado (2-3 segundos) antes de la apertura de la grabación de presión.

7. Recoger muestra de líquido cefalorraquídeo desde el puerto proximal de COMPASS (ver Fig. 5).

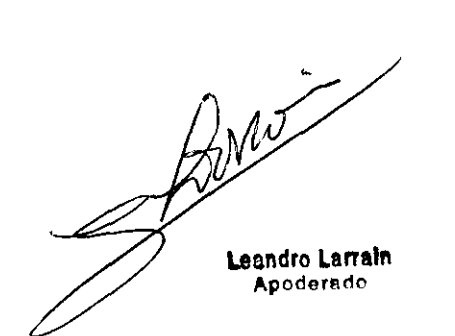

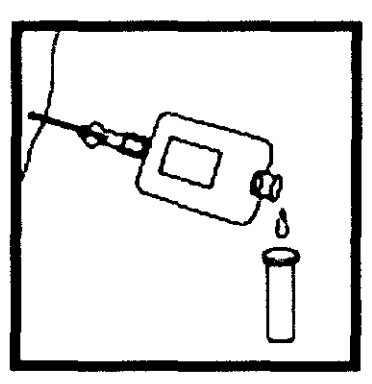

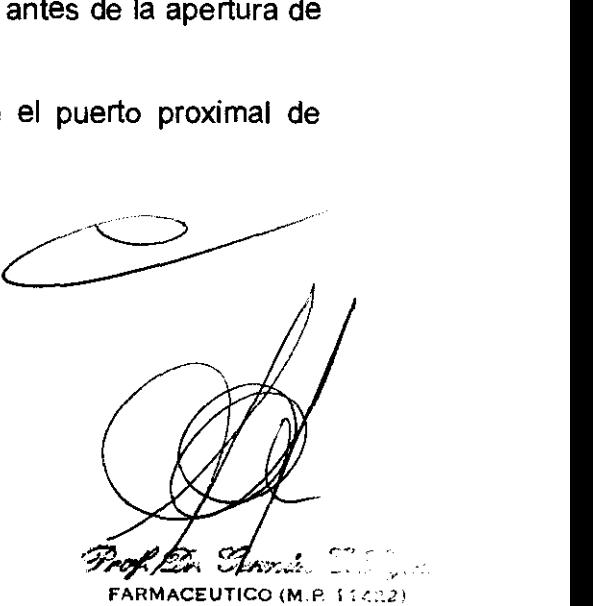

**DIRECTOR TECNICO** 

 $N<sub>M</sub>$ 

 $120$ 

9

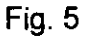

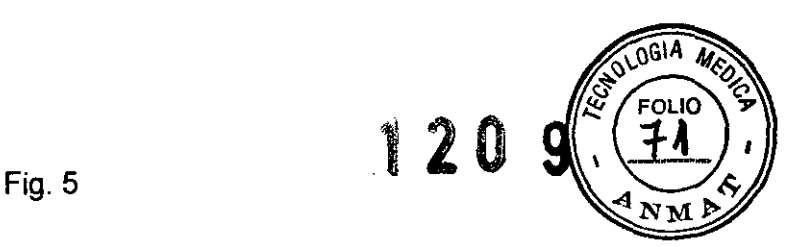

Técnica alternativa:

COMPASS se puede quitar de la aguja espinal y muestra de liquido céfalorraquídeo puede recogerse desde la base de la aguja espinal.

ADVERTENCIA: No reinfundir CSF o líquidos corporales en el paciente después que cualquier fluido, pase por el COMPASS

ADVERTENCIA: No vuelva a utilizar el COMPASS para más de un procedimiento en el mismo paciente. Use un dispositivo COMPASS nuevo para cada procedimiento.

8. Quitar COMPASS de la aguja espinal, reemplace el estilete, y retirar la aguja.

Apagado del dispositivo: Pulse el botón tres veces en una secuencia ("PUSH", "PUSH", "HOlD"); presione rápidamente el botón dos veces y luego mantenga el tercer pulso hasta que el dispositivo se apague.

#### Referencias:

1. Nigrovic, L.E., Kuppermann, N. y Neuman, M.I. Factores de riesgo de trauma o el fracaso punciones lumbares en nirlos. Ann Emerg Med 49, 762 a 71 2007). 2. Williams, J., lejía, OC y Umpathi, T. punción lumbar diagnóstica: controlar la diabetes. Intern Med J 38,587-91 (2008).

#### ESQUEMA DE FUNCIONES Y REFERENCIAS **Compass - Punción Lumbar I Compass - Punción lumbar Ampliada**

Leandro **Larrain** 

37ء **FARMACEUTICO (M.P. 11422)** DIRECTOR TECNICO

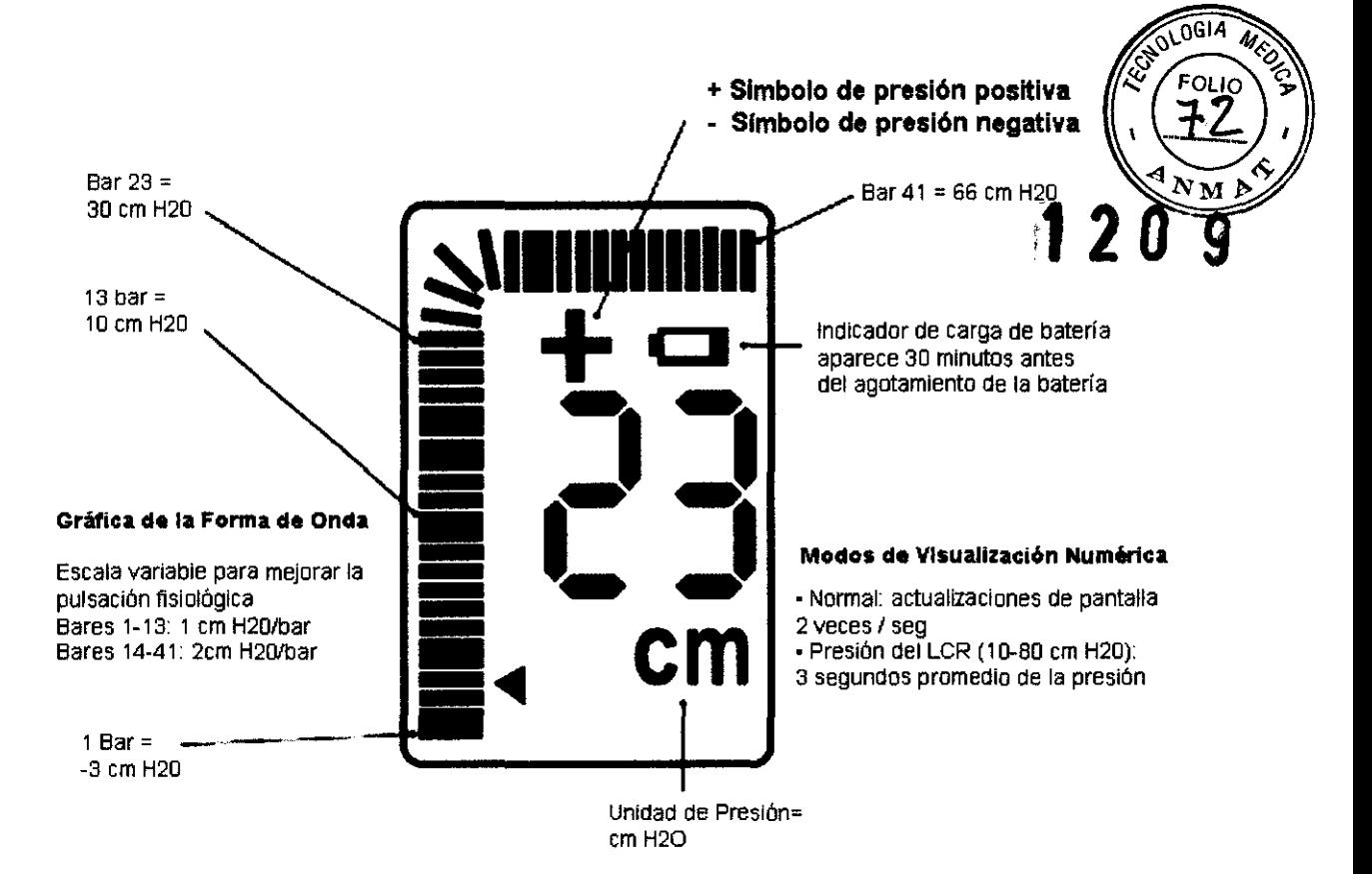

Borré **Leandro Larrain** Apoderado

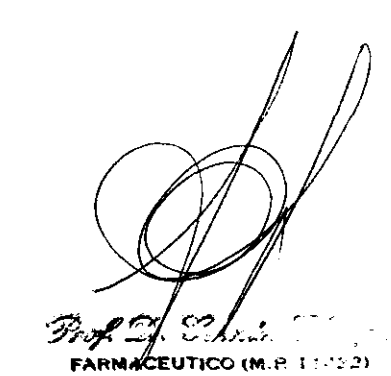

**DIRECTOR TECNICO**